## Wie stellt man löslichen Kaffe her?

| <b>Trennverfahren</b> | Welche Stoffe werden<br>getrennt?                                                                                                    | Welche Stoffeigenschaften<br>lagen der Trennung zu<br>Grunde?                                                   |
|-----------------------|----------------------------------------------------------------------------------------------------|----------------------------------------------------------------------------------------------------|
| Extraktion            | Das Wasser entzieht dem<br>Kaffemehl die Farbe<br>und die Geschmacksstoffe.                                                                                  | unterschiedliche Löslichkeit<br>in Wasser                                                                       |
| <b>Filtration</b>     | Die Geschmacks und<br>Farbstoffe<br>Werden zusammen mit dem<br>Wasser von dem restlichen<br>Kaffeemehl getrennt, da<br>dies nicht durch den Filter<br>passt. | unterschiedliche<br>Teilchengröße.                                                                              |
| Eindampfen            | Das Wasser verdampft und<br>die Farbstoffe und<br>Geschmacksstoffe bleiben<br>liegen.                                                                        | Da Wasser bei 100°C<br>gasförmig wird und die Farb-<br>und Geschmacksstoffe nicht,<br>bleiben sie unten liegen. |

Material: *Kaffeepulver, Bunsenbrenner, Trichter, Filterpapier, Becherglas 100ml, Tasse* 

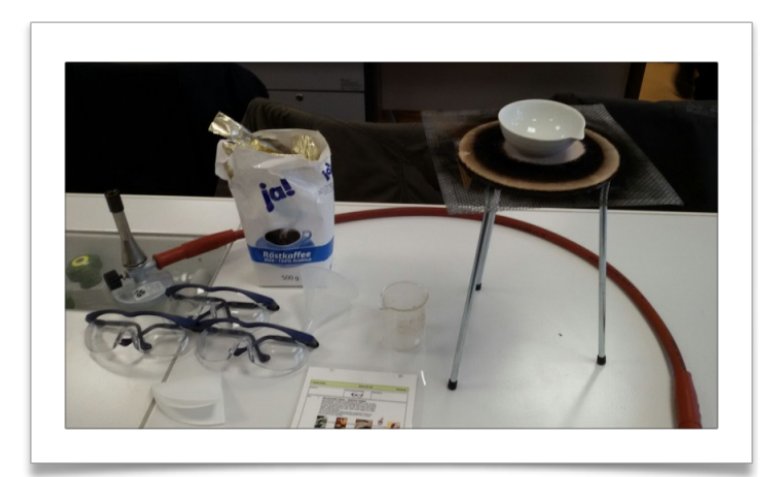

Abb.1: Materialien des Versuches

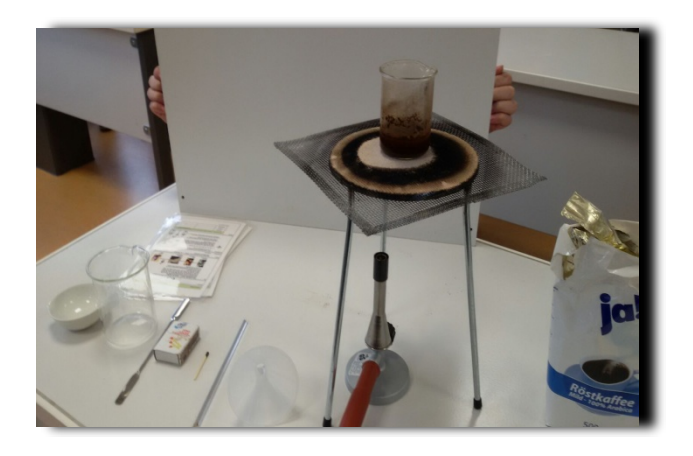

## *Vorgehensweise:*

*2 Löffel Kaffee in 25 ml Wasser geben und dann kräftig verrühre. Danach über dem Bunsenbrenner kurz aufkochen lassen bis es brodelt. Dann das kochende Kaffeewasser durch das Filterpapier, das davor in dem Trichter befestigt wurde, gießen (filtrieren). Nach dem Filtrieren erhält man eine Art Kaffeewasser. Dies wird dann über dem Bunsenbrenner zum Verdampfen gebracht. Nach dem Verdampfen haben sich die Geschmacksstoffe und Farbstoffe Auf dem Boden abgesetzt. Es wurde löslicher Kaffee hergestellt. Also muss man ihn nicht mehr Filtern.*

übrig geblüheres Jeaffemell

Abb. 3: Filtration auf Teilchenebene.

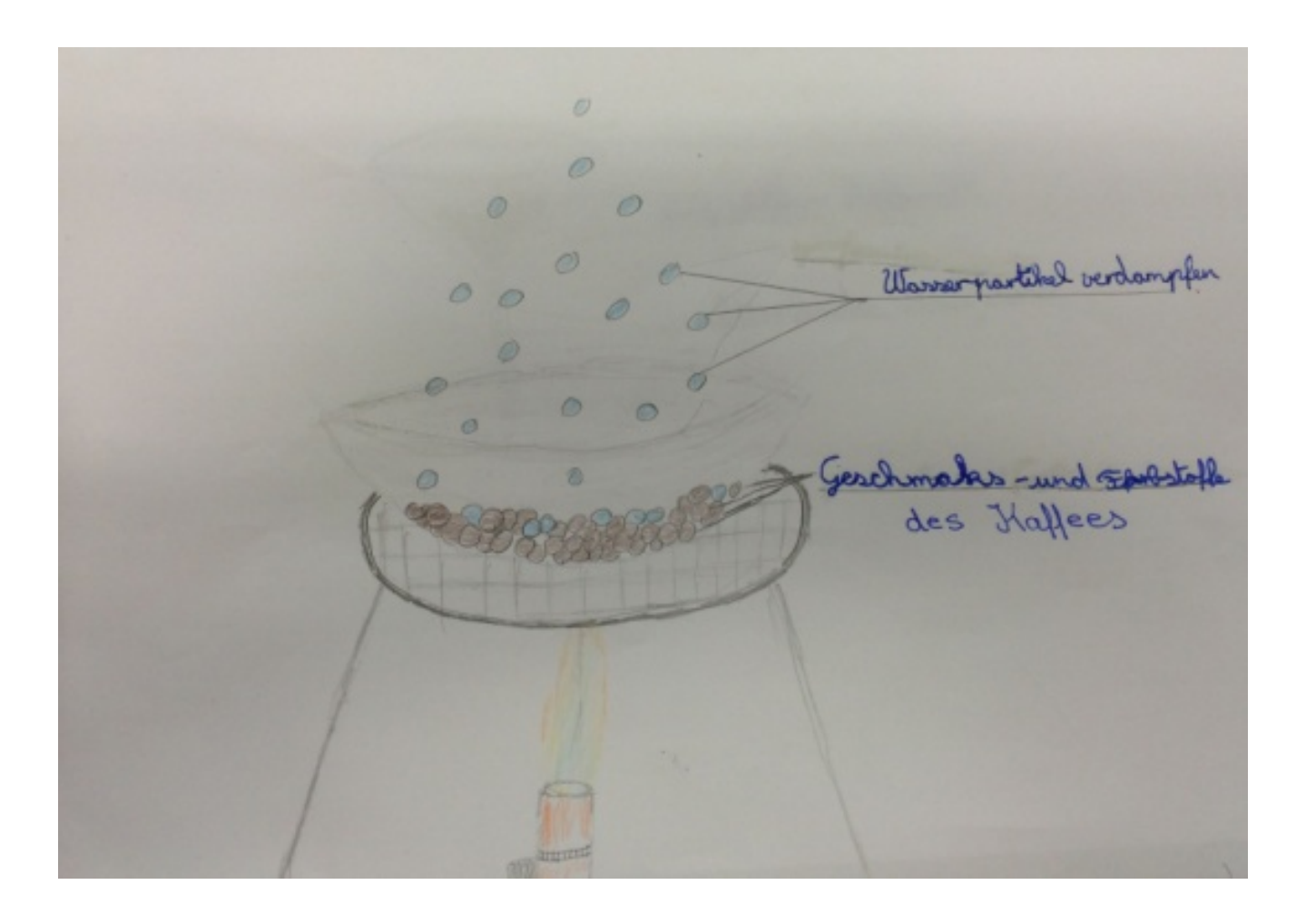